# **Programowanie Internetowecript**

#### • Standard ECMA Script

- Obiektowy model dokumentu
- Data, Czas, Wyrażenia regularne
- Przechowywanie danych
- Przetwarzanie asynchroniczne

Opracował: inż. Grzegorz Petri

### Przegląd zagadnień

- ➔ **Tablice**
- ➔ **Iterowanie przez tablice**
- ➔ **Tablice zagnieżdżone**
- ➔ **Typy Obiektów**
- ➔ **Struktura i budowa obiektu**
- ➔ **Iterowanie po obiekcie**
- ➔ **Tworzenie aplikacji**

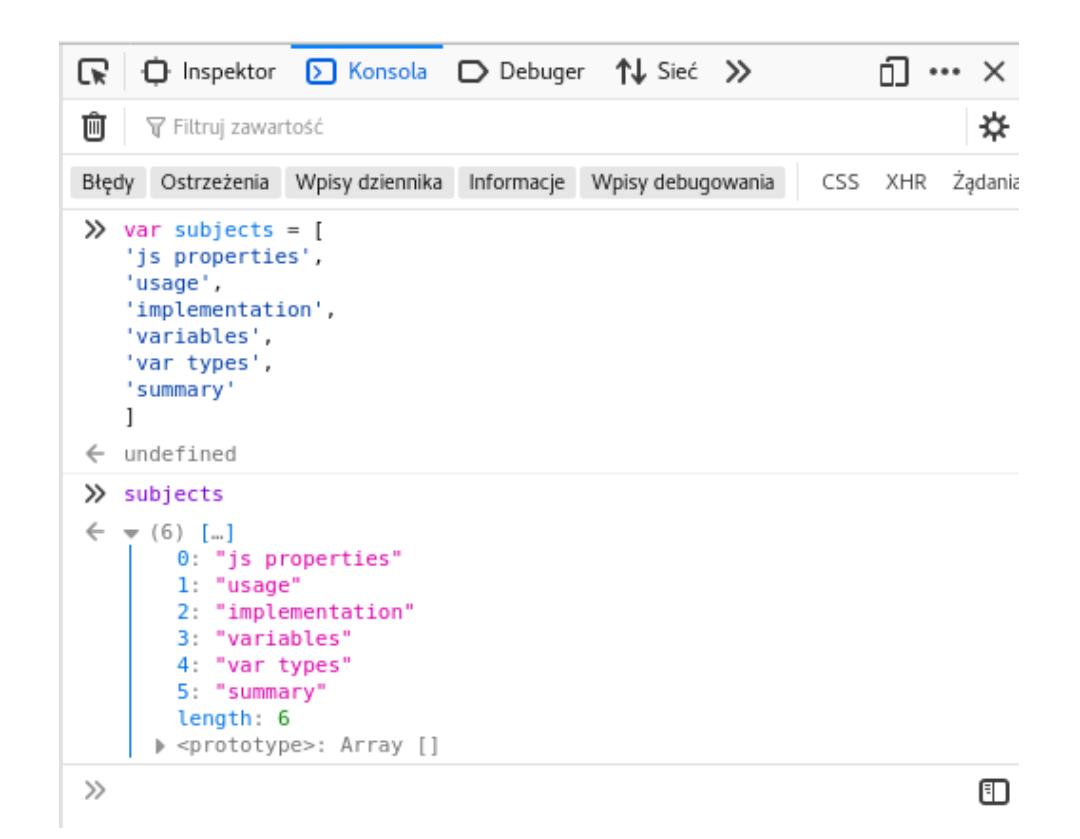

### Tablica

*struktura listo-podobna wysokiego poziomu*

- **Zmienne** przechowują tylko **1 wartość**
- **Tablice** pozwalają przechowywać **więcej niż 1** wartość
- Tablice nie posiadają określonego typu przechowywanych wartości – pozwalają przechowywać **dowolny typ wartości**
- Podczas tworzenia tablic używany jest globalny obiekt Array

**var tablica = [];// deklaracja pustej tablicy var tablica = [5,10,15]; // deklaracja tablicy typeof tablica; // to obiekt… Array.isArray(tablica); // …czy to tablica?**

### Długość tablicy i jej elementy

- Sprawdzenie długości umożliwia właściwość length
- Dostęp do pozycji elementu umożliwia tzw. indeks numeryczny
- ◆ Indeks jak w każdej tablicy zaczyna się od 0 dla 1-go elementu
- JS jest tolerancyjny nie generuje błędów wywołania nieistniejących elementów tablic

```
var test = new Array(5);
var imiona = new Array('Aga','Iga','Ola');
imiona.length; // długość tablicy to 3 elementy
imiona[1]; // dostęp do którego elementu?
imiona[3]; // indeks poza zakresem tablicy… czy dostaniemy się… do Uli?
```
### Tablice puste i zagnieżdżone *Przykłady*

**var dziurawka = [];**

```
dziurawka[3] = 'wartość';
dziurawka[5] = 'wartość';
dziurawka[7] = 'wartość';
```
**dziurawka.length; // 8 elem. console.log(dziurawka);**

**// wyjście konsoli Array(8) [ <3 empty slots>, "wartość", <1 empty slot>, "wartość", <1 empty slot>, "wartość"**

**]**

```
var tablica = [5,10,15];
var obiekt = {s1:'X',s2:'L'}
var nested = [];
nested[1] = obiekt;
nested[2] = [5,10,15];
nested[3] = 'wartość';
nested[4] = tablica;
nested[5] = 'wartość';
nested[6] = {s1:'X',s2:'L'};
nested[7] = 'wartość';
```

```
nested.length; // 8 elementów
nested[2].length; // 3 elementy
Object.keys(nested[6]).length;
// 2 elementy (klucze)
```
### Manipulowanie zawartością tablic

*Metody (wybrane) obiektu Array*

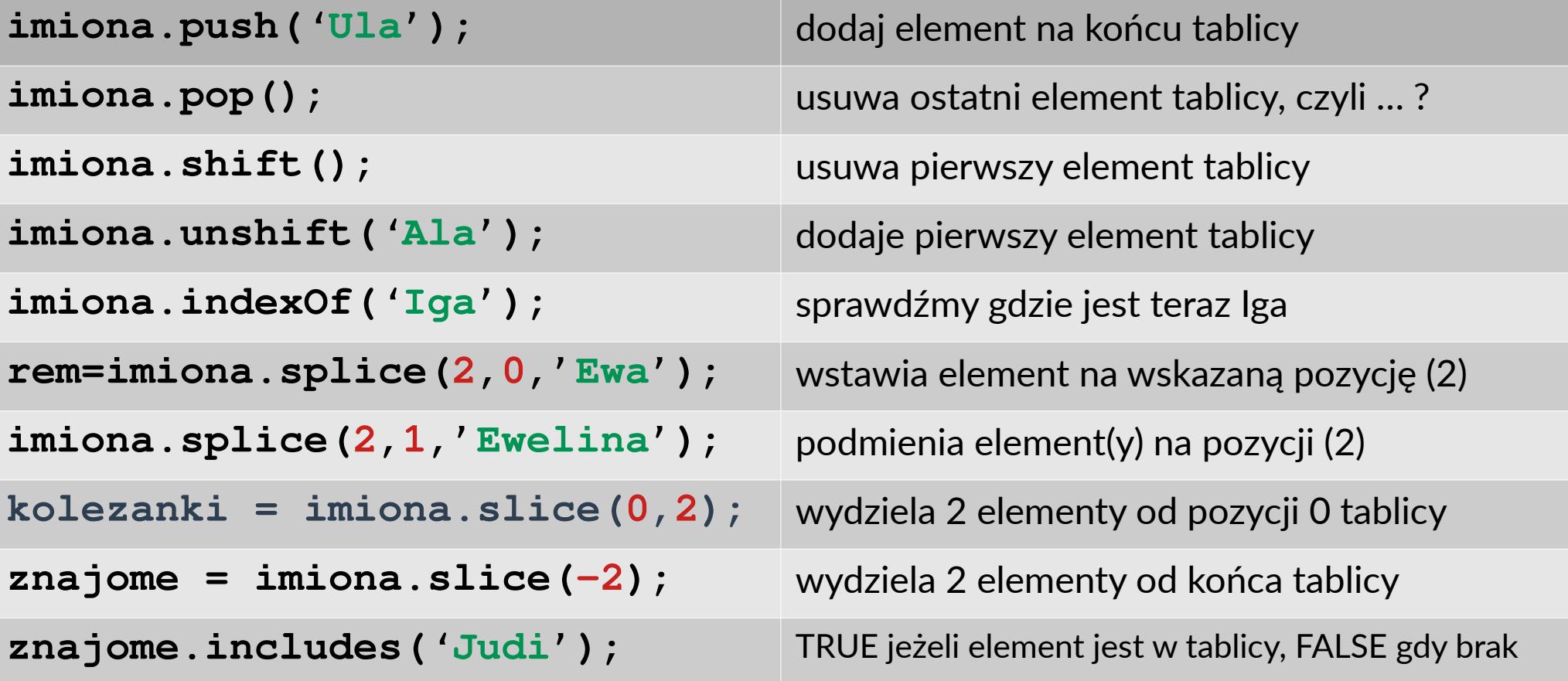

**Kopiowanie tablicy:** <https://developer.mozilla.org/pl/docs/Web/JavaScript/Referencje/Obiekty/Array/slice> **Przypadki użycia:** <https://developer.mozilla.org/pl/docs/Web/JavaScript/Referencje/Obiekty/Array/splice> **Wszystkie metody:** <https://developer.mozilla.org/pl/docs/Web/JavaScript/Referencje/Obiekty/Array>

#### Pętle i tablice *Iterowanie przez tablice*

Istnieje kilka sposobów na iterowanie poprzez elementy tablicy

for … i **for( var i=0; i<liczbaElementow; i++){ … }**

for … in **for( let element in tablica){ … }**

- for … of **var iterator = tablica.values(); for( let element of iterator ){ … }**
- for … of **for(const [index, elem] of tablica.entries()){…}**
- Array.prototype.forEach **tablica.forEach( nazwaFunkcji() );**

#### Użycie tablic *Przykłady*

```
var tablica = [5,10,15];
var ileElem = tablica.length;//3
for( var i=0; i<ileElem; i++){
   console.log(tablica[i]);
}
                                    for( let element in tablica){ 
                                       console.log(element);
                                    }
                                    for( let key in tablica){ 
                                       console.log("Klucz: "+key);
                                       console.log("W"+tablica[key]);
                                    }
var iterator = tablica.values();
// zawartość zmiennej iterator?
for( let element of iterator ){
   console.log(element);
}
                                    for(const [key, val] of
                                              tablica.entries()){
                                       console.log("Klucz: "+key);
                                       console.log("Wartość: "+val);
                                    }
```
#### **Obiekty** *Podstawowe obiekty*

- ➔ **Object**
- ➔ **Function**
- ➔ **Boolean**
- ➔ **Symbol**
- ➔ **Error:**
	- ➔ EvalError
	- ➔ InternalError
	- ➔ RangeError
	- ➔ ReferenceError
	- ➔ SyntaxError
	- ➔ TypeError
	- ➔ URIError

#### **Liczby i daty:**

- ➔ **Number**
- ➔ **Math**
- ➔ **Date**

#### **Przetwarzanie tekstu:**

- ➔ **String**
- ➔ **RegExp**

#### **Kolekcje:**

- ➔ **Array, ArrayBuffer**
- ➔ **Map, Set**
- ➔ **DataView, JSON**

### **Obiekty** *Składowe i budowa*

- ✔ *"Rozbudowana tablica"*
- ✔ **Podstawowe (***predefiniowane w JS***) oraz Własne (***użytkownika***)**
- ✔ **Strukturalnie odpowiadają tablicom asocjacyjnym - element składa się z:**
	- $\rightarrow$  klucza
	- ➔ wartości
- ✔ **Posiadają właściwości oraz metody (***właściwości dziedziczone, jeżeli są***)**
- ✔ **Pozwala grupować w/w elementy**
- ✔ **Object.prototype wyświetla strukturę obiektu**

```
var obiekt = {
  klucza: true,
  kluczb: 123,
  kluczc: "wartość",
  kluczd: [5,10,15],
  klucze: {},
  kluczf: function(){
     // ciało metody
  } // brak przecinka!
     } // brak średnika !
obiekt.kluczc;
obiekt.kluczf();
console.log(obiekt);
```
### Porównanie

*Kod funkcyjny oraz obiektowy*

- ✗ **Trudny w zarządzaniu**
- ✗ **Kod spaghetti jest "wszędzie"**
- ✗ **Konieczna kontrola zmiennych, żeby się nie powtarzały**

```
var czyStartPc = false;
var czyStartLcd = false;
var czyStartHdd = false;
function startPc(){startHdd}
function startLcd(){startPc}
function startHdd(){startLcd}
function uruchom(){
   startPc(); startLcd();
   startHdd();
}
```
- ✔ *Prosty w zarządzaniu i utrzymaniu*
- ✔ *Kod jest czytelny oraz zrozumiały*
- ✔ *Kontrola kluczy w obrębie obiektu, poza nim mogą się powtarzać*

```
let pc = {
   czyStart: false,
   uruchom: function(){
   lcd.start();
   hdd.start();
}, … }
let lcd={ czyStart: false,
          start: function(),…}
let hdd={ czyStart: false,
          start: function(),…}
pc.uruchom();
```
## Iterowanie po obiekcie

*Klucze i ich wartości*

**}**

```
var mojObiekt = {
   klucz1: true,
   klucz2: 123,
   klucz3: 'wartość',
   klucz4: [5,10,15],
   klucz5: {},
   klucz6: function(){
      console.log('metoda');
   }
}
                                     Klucz: klucz1
                                     Wartość: true
                                     Klucz: klucz2
                                     Wartość: 123
                                     Klucz: klucz3
                                     Wartość: wartość
                                     Klucz: klucz4
                                     Wartość: 5,10,15
                                     Klucz: klucz5
                                     Wartość: [object Object]
                                     Klucz: klucz6
                                     Wartość: function()
                                     { console.log('metoda');}
for( let [klucz,wartosc] of Object.entries(mojObiekt) )
{
      console.log('Klucz: '+klucz);
      console.log('Wartość: '+wartosc);
```
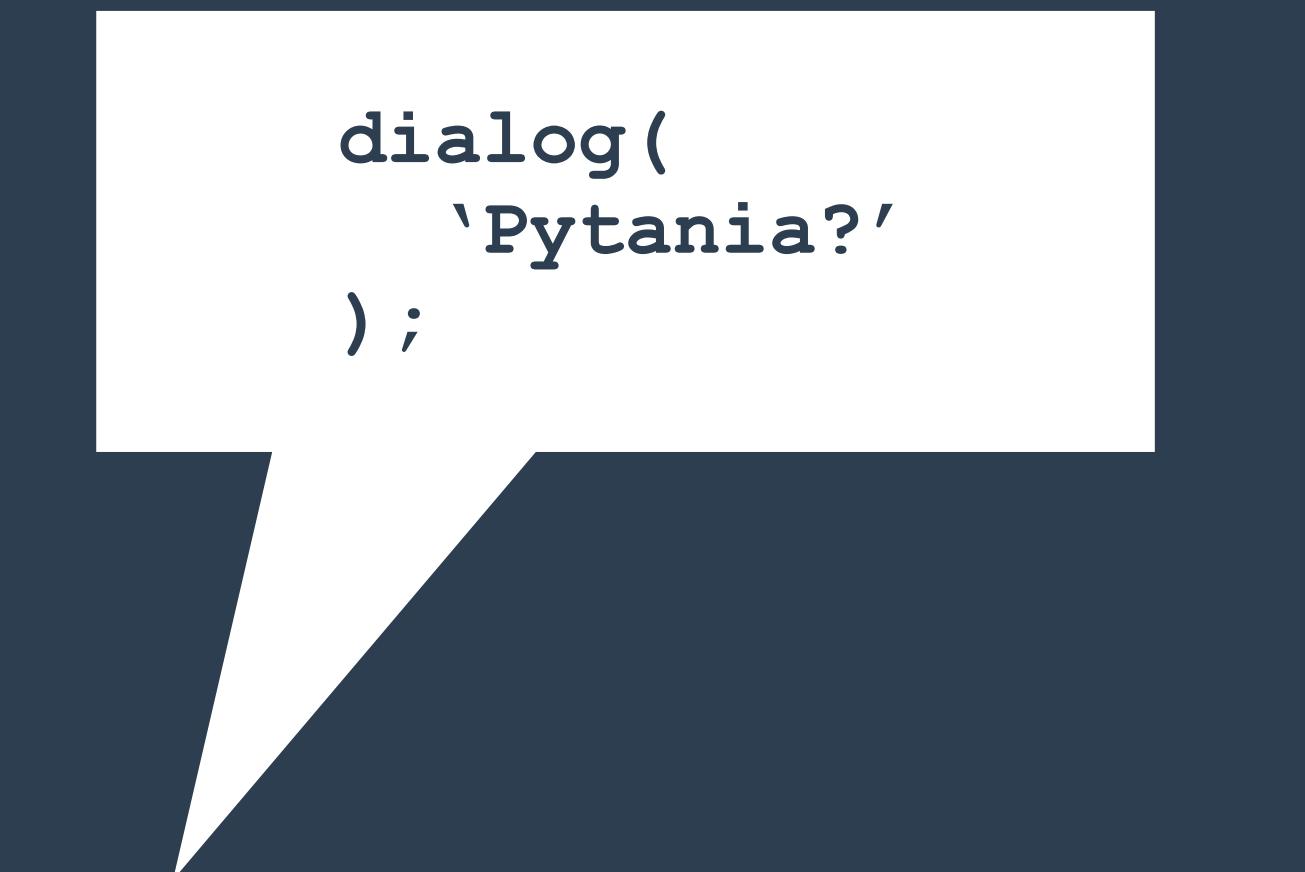